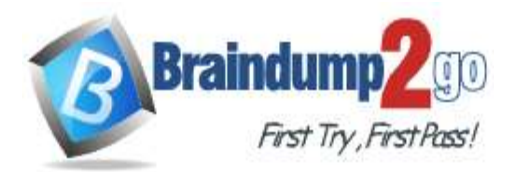

## **Vendor: Amazon**

## **Exam Code: AWS-Developer-Associate**

## **Exam Name: AWS Certified Developer - Associate (DVA-C01)**

## **New Updated Questions from Braindump2go (Updated in June/2020)**

# **[Visit Braindump2go and Download Full Version AWS-Developer-Associate](https://www.braindump2go.com/aws-developer-associate.html) [Exam Dumps](https://www.braindump2go.com/aws-developer-associate.html)**

### **QUESTION 568**

A company is launching an ecommerce website and will host the static data in Amazon S3. The company expects approximately 1,000 transactions per second (TPS) for GET and PUT requests in total. Logging must be enabled to track all requests and must be retained for auditing purposes. What is the MOST cost-effective solution?

- A. Enable AWS CloudTrail logging for the S3 bucket-level action and create a lifecycle policy to move the data from the log bucket to Amazon S3 Glacier in 90 days.
- B. Enable S3 server access logging and create a lifecycle policy to expire the data in 90 days.
- C. Enable AWS CloudTrail logging for the S3 bucket-level action and create a lifecycle policy to expire the data in 90 days.
- D. Enable S3 server access logging and create a lifecycle policy to move the data to Amazon S3 Glacier in 90 days.

## **Answer:** C

### **Explanation:**

https://docs.aws.amazon.com/AmazonS3/latest/dev/cloudtrail-request-identification.html

### **QUESTION 569**

A company is building a compute-intensive application that will run on a fleet of Amazon EC2 instances. The application uses attached Amazon EBS disks for storing data. The application will process sensitive information and all the data must be encrypted.

What should a Developer do to ensure the data is encrypted on disk without impacting performance?

- A. Configure the Amazon EC2 instance fleet to use encrypted EBS volumes for storing data.
- B. Add logic to write all data to an encrypted Amazon S3 bucket.
- C. Add a custom encryption algorithm to the application that will encrypt and decrypt all data.
- D. Create a new Amazon Machine Image (AMI) with an encrypted root volume and store the data to ephemeral disks.

## **Answer:** A

**Explanation:**

https://docs.aws.amazon.com/AWSEC2/latest/UserGuide/EBSEncryption.html

## **QUESTION 570**

A Developer has written an application that runs on Amazon EC2 instances and generates a value every minute. The Developer wants to monitor and graph the values generated over time without logging in to the instance each time.

**[AWS-Developer-Associate](https://www.braindump2go.com/aws-developer-associate.html) Exam Dumps [AWS-Developer-Associate](https://www.braindump2go.com/aws-developer-associate.html) Exam Questions** 

**[AWS-Developer-Associate](https://www.braindump2go.com/aws-developer-associate.html) PDF Dumps [AWS-Developer-Associate](https://www.braindump2go.com/aws-developer-associate.html) VCE Dumps**

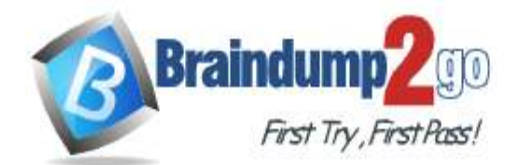

**[One Time!](https://www.braindump2go.com/)**

Which approach should the Developer use to achieve this goal?

- A. Use the Amazon CloudWatch metrics reported by default for all EC2 instances. View each value from the CloudWatch console.
- B. Develop the application to store each value in a file on Amazon S3 every minute with the timestamp as the name.
- C. Publish each generated value as a custom metric to Amazon CloudWatch using available AWS SDKs.
- D. Store each value as a variable and add the variable to the list of EC2 metrics that should be reported to the Amazon CloudWatch console.

#### **Answer:** C

#### **QUESTION 571**

A Development team decides to adopt a continuous integration/continuous delivery (CI/CD) process using AWS CodePipeline and AWS CodeCommit for a new application. However, management wants a person to review and approve the code before it is deployed to production.

How can the Development team add a manual approver to the CI/CD pipeline?

- A. Use AWS SES to send an email to approvers when their action is required. Develop a simple application that allows approvers to accept or reject a build. Invoke an AWS Lambda function to advance the pipeline when a build is accepted.
- B. If approved, add an approved tag when pushing changes to the CodeCommit repository. CodePipeline will proceed to build and deploy approved commits without interruption.
- C. Add an approval step to CodeCommit. Commits will not be saved until approved.
- D. Add an approval action to the pipeline. Configure the approval action to publish to an Amazon SNS topic when approval is required. The pipeline execution will stop and wait for an approval.

#### **Answer:** D

#### **Explanation:**

https://docs.aws.amazon.com/codepipeline/latest/userguide/approvals-action-add.html

#### **QUESTION 572**

A Developer is building a serverless application using AWS Lambda and must create a REST API using an HTTP GET method.

What needs to be defined to meet this requirement? (Choose two.)

- A. A Lambda@Edge function
- B. An Amazon API Gateway with a Lambda function
- C. An exposed GET method in an Amazon API Gateway
- D. An exposed GET method in the Lambda function
- E. An exposed GET method in Amazon Route 53

## **Answer:** BC

**Explanation:**

https://docs.aws.amazon.com/apigateway/latest/developerguide/apigateway-getting-started-with-rest-apis.html

#### **QUESTION 573**

A Developer needs to create an application that supports Security Assertion Markup Language (SAML) and Facebook authentication. It must also allow access to AWS services, such as Amazon DynamoDB. Which AWS service or feature will meet these requirements with the LEAST amount of additional coding?

- A. AWS AppSync
- B. Amazon Cognito identity pools

**[AWS-Developer-Associate](https://www.braindump2go.com/aws-developer-associate.html) Exam Dumps [AWS-Developer-Associate](https://www.braindump2go.com/aws-developer-associate.html) Exam Questions** 

**[AWS-Developer-Associate](https://www.braindump2go.com/aws-developer-associate.html) PDF Dumps [AWS-Developer-Associate](https://www.braindump2go.com/aws-developer-associate.html) VCE Dumps**

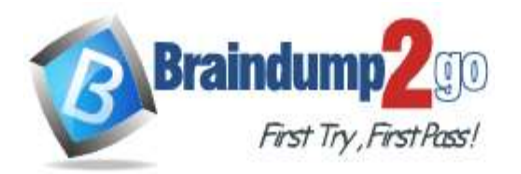

- C. Amazon Cognito user pools
- D. Amazon Lambda@Edge

### **Answer:** C

### **Explanation:**

https://aws.amazon.com/blogs/mobile/amazon-cognito-user-pools-supports-federation-with-saml/

### **QUESTION 574**

A Developer is trying to monitor an application's status by running a cron job that returns 1 if the service is up and 0 if the service is down. The Developer created code that uses an AWS CLI put-metric-alarm command to publish the custom metrics to Amazon CloudWatch and create an alarm. However, the Developer is unable to create an alarm as the custom metrics do not appear in the CloudWatch console.

What is causing this issue?

- A. Sending custom metrics using the CLI is not supported.
- B. The Developer needs to use the put-metric-data command.
- C. The Developer must use a unified CloudWatch agent to publish custom metrics.
- D. The code is not running on an Amazon EC2 instance.

### **Answer:** B

### **QUESTION 575**

A Developer registered an AWS Lambda function as a target for an Application Load Balancer (ALB) using a CLI command. However, the Lambda function is not being invoked when the client sends requests through the ALB. Why is the Lambda function not being invoked?

- A. A Lambda function cannot be registered as a target for an ALB.
- B. A Lambda function can be registered with an ALB using AWS Management Console only.
- C. The permissions to invoke the Lambda function are missing.
- D. Cross-zone is not enabled on the ALB.

### **Answer:** C

**Explanation:**

https://docs.aws.amazon.com/elasticloadbalancing/latest/application/lambda-functions.html

### **QUESTION 576**

A company provides APIs as a service and commits to a service level agreement (SLA) with all its users. To comply with each SLA, what should the company do?

- A. Enable throttling limits for each method in Amazon API Gateway
- B. Create a usage plan for each user and request API keys to access the APIs
- C. Enable API rate limiting in Amazon Cognito for each user
- D. Enable default throttling limits for each stage after deploying the APIs

### **Answer:** D

### **QUESTION 577**

A Developer is preparing a deployment package using AWS CloudFormation. The package consists of two separate templates: one for the infrastructure and one for the application. The application has to be inside the VPC that is created from the infrastructure template. How can the application stack refer to the VPC created from the infrastructure template?

- A. Use the Ref function to import the VPC into the application stack from the infrastructure template.
- B. B. Use the export flag in the infrastructure template, and then use the Fn::ImportValue function in

## **[AWS-Developer-Associate](https://www.braindump2go.com/aws-developer-associate.html) Exam Dumps [AWS-Developer-Associate](https://www.braindump2go.com/aws-developer-associate.html) Exam Questions**

**[AWS-Developer-Associate](https://www.braindump2go.com/aws-developer-associate.html) PDF Dumps [AWS-Developer-Associate](https://www.braindump2go.com/aws-developer-associate.html) VCE Dumps**

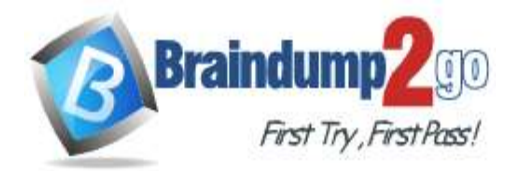

**[One Time!](https://www.braindump2go.com/)**

the application template.

- C. Use the DependsOn attribute to specify that the application instance depends on the VPC in the application template.
- D. Use the Fn::GetAtt function to include the attribute of the VPC in the application template.

#### **Answer:** A

#### **QUESTION 578**

A Developer must allow guest users without logins to access an Amazon Cognito-enabled site to view files stored within an Amazon S3 bucket.

How should the Developer meet these requirements?

- A. Create a blank user ID in a user pool, add to the user group, and grant access to AWS resources.
- B. Create a new identity pool, enable access to authenticated identities, and grant access to AWS resources.
- C. Create a new user pool, enable access to authenticated identifies, and grant access to AWS resources.
- D. Create a new user pool, disable authentication access, and grant access to AWS resources.

#### **Answer:** D

#### **QUESTION 579**

A Developer has written code for an application and wants to share it with other Developers on the team to receive feedback. The shared application code needs to be stored long-term with multiple versions and batch change tracking. Which AWS service should the Developer use?

- A. AWS CodeBuild
- B. Amazon S3
- C. AWS CodeCommit
- D. AWS Cloud9

# **Answer:** C

## **Explanation:**

https://docs.aws.amazon.com/codecommit/latest/userguide/codecommit-user.pdf

**[AWS-Developer-Associate](https://www.braindump2go.com/aws-developer-associate.html) Exam Dumps [AWS-Developer-Associate](https://www.braindump2go.com/aws-developer-associate.html) Exam Questions** 

**[AWS-Developer-Associate](https://www.braindump2go.com/aws-developer-associate.html) PDF Dumps [AWS-Developer-Associate](https://www.braindump2go.com/aws-developer-associate.html) VCE Dumps**